# **BUREAUTIQUE**

EXCEL – Analyser ses données avec les tableaux croisés dynamiques

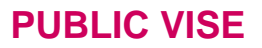

Toute personne amenée à exploiter et analyser des données dans **EXCEL** 

## **OBJECTIFS**

A la fin de cette formation, le stagiaire doit être capable, de maîtriser la création et la gestion des tableaux croisés dynamiques avec EXCEL, de manipuler un TCD et approfondir les fonctions des graphiques, d'acquérir les méthodes pour optimiser l'exploitation d'une liste de données.

# **PROGRAMME DE FORMATION**

## **Gestion des données**

- $\blacksquare$  Ajout Modification
- Suppression d'enregistrements

## **Exploitation des données**

- ◼ Filtres automatiques simples
- ◼ Filtres automatiques personnalisés
- ◼ Filtres élaborés

## **Les fonctions de base de données**

**Synthèse des données**

## **Plans automatiques Sous-totaux**

## **Réalisation de TCD à partir de la base de données**

- Manipulation
- Consolidation de données dans un tableau croisé dynamique

## Méthodologie :

*Une pédagogie par objectifs :*

*Tout au long de la formation, le participant est placé dans les situations de la vie professionnelle où il doit utiliser ses nouvelles acquisitions, à travers une pédagogie non seulement participative et active (simulations/ études de cas), mais aussi différenciée.*

*Les stagiaires mettent directement en application les apports théoriques de la formation sur micro-ordinateur.*

Un recueil de documents utilisés par le formateur (photocopies, documents authentiques de l'entreprise, extraits de livres etc...) sera remis en début ou fin *de formation par ce dernier aux participants.*

## **Pré-requis**

 Avoir suivi le module intermédiaire ou avoir un niveau de connaissances équivalent

#### **Durée**

<sup>o</sup> 1 jour

#### **Qualification**

Attestation de formation

#### **Nombre de participants**

12 maximum.

#### **Conditions matérielles**

- Salle, tables et chaises,
- Mur clair pour projection, Tableau papier ou
- tableau effaçable.

Equipements à mettre à disposition **par le client** :

 Postes de travail informatiques équipés du logiciel EXCEL.

#### **Intervenant**

 Formateur Conseil en Informatique

**SIEGE SOCIAL: CBS 8 B Rue des Cordeliers – 77 100 - MEAUX S.A.R.L au capital de 1000 € - R.C.S MEAUX 529 138 307 E-mail : c.niclausse@cbsformation.com**